## HTML/Elements/section

From W3C Wiki < [HTML](https://www.w3.org/wiki/HTML) | [Elements](https://www.w3.org/wiki/HTML/Elements)

### **Contents**

- $\blacksquare$  1 [<section>](#page-0-0)
	- $\blacksquare$  1.1 [Point](#page-0-1)
	- 1.2 HTML [Attributes](#page-0-2)
	- $\blacksquare$  1.3 [Examples](#page-0-3)
		- $\blacksquare$  1.3.1 [Example](#page-0-4) A
	- 1.4 HTML [Reference](#page-1-0)

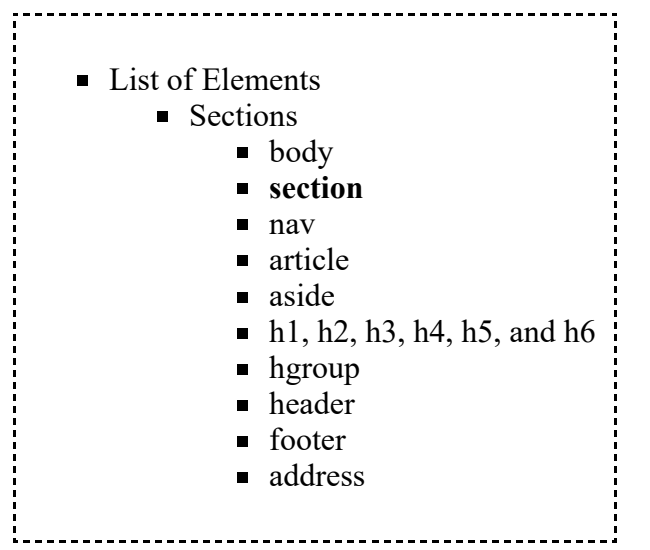

# <span id="page-0-0"></span><section>

The <section> element represents a generic section of a document or application.

#### <span id="page-0-1"></span>Point

- A section, in this context, is a thematic grouping of content:
	- **n** chapter
	- various tabbed pages in a tabbed dialog box
	- $\blacksquare$  numbered sections of a thesis ...
- A Web site's home page could be split into sections for an introduction, news items, and contact information.
- The section element is not a generic container element. The section element is appropriate only if the contents would be listed explicitly in the document's outline. [\[Example](#page-0-4) A]
- A section typically with a heading.

### <span id="page-0-2"></span>HTML Attributes

See global [attributes](https://www.w3.org/wiki/HTML/Attributes/_Global).

### <span id="page-0-3"></span>Examples

#### <span id="page-0-4"></span>Example A

In the following example, two short sections in an article element. Notice how the use of section means that the author can use h1 elements throughout, without having to worry about whether a particular section is at the top level, the second level, the third level, and so on [try it]:

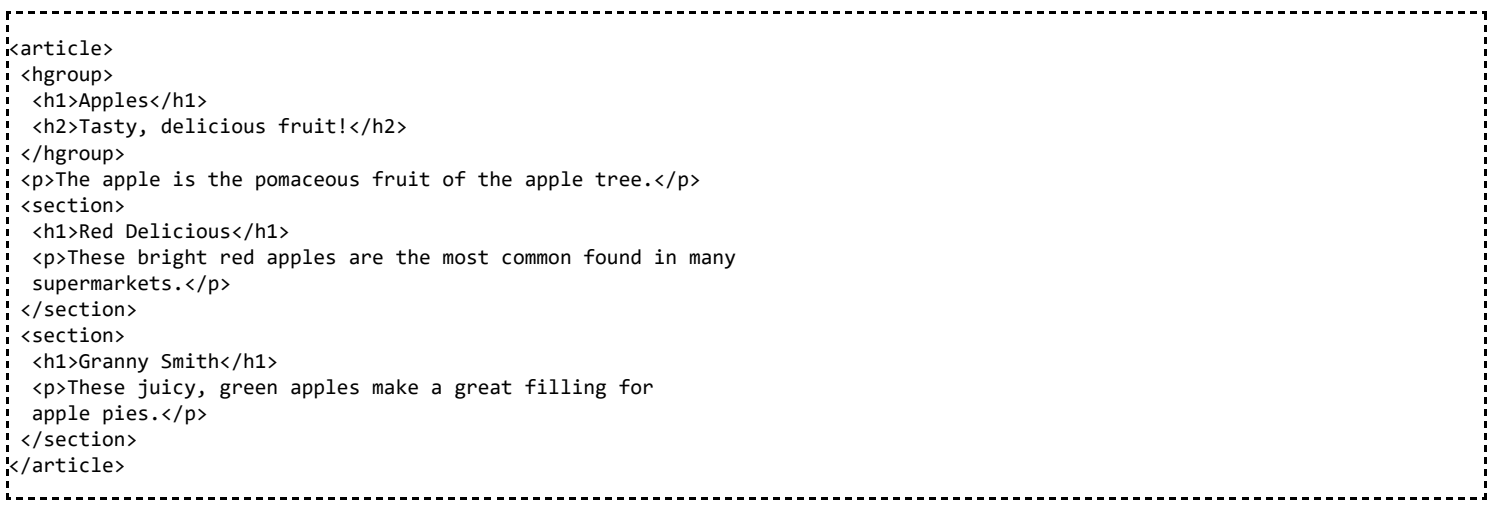

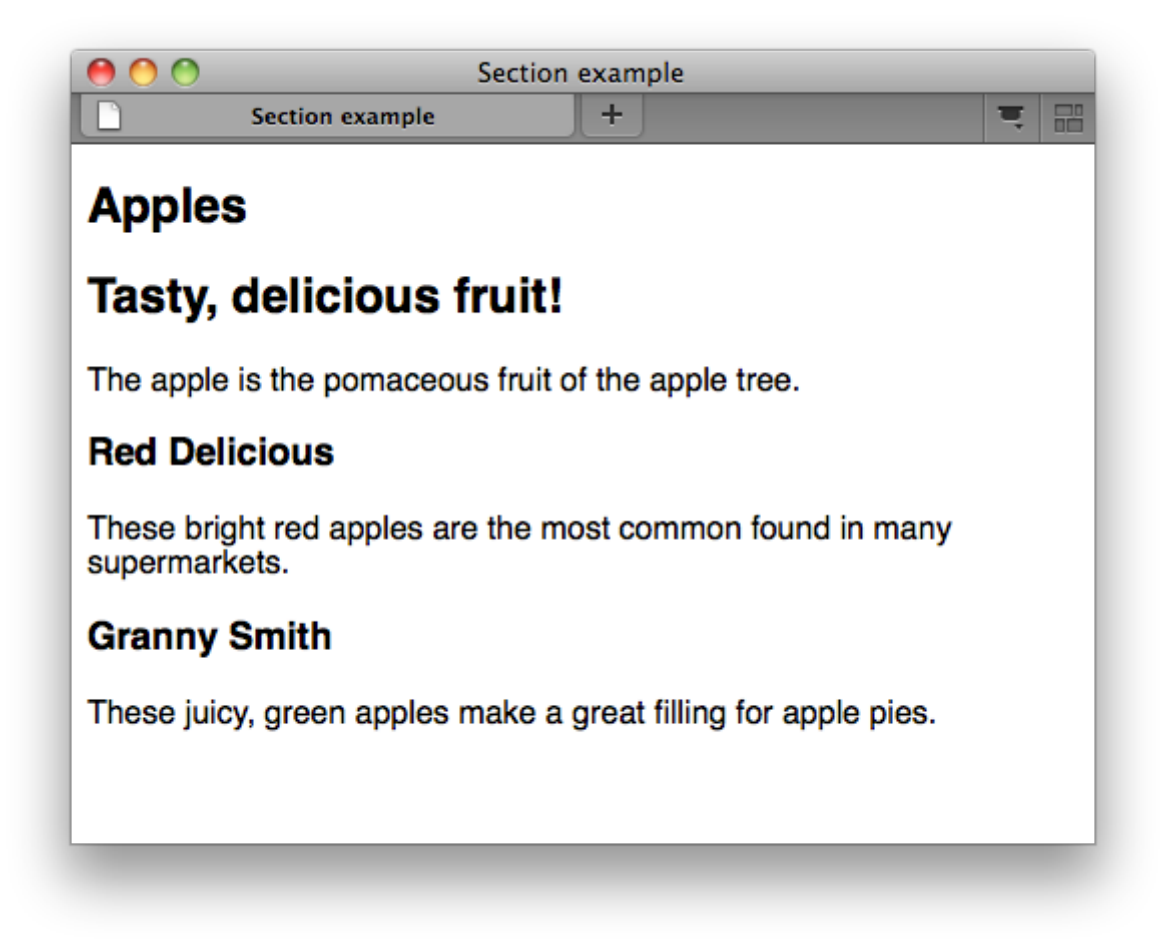

#### <span id="page-1-0"></span>HTML Reference

The HTML5 specification defines the <section> element in 4.4.2 The section element (http://www.w3.org/TR/html5/semantics.html#the-section-element).

Retrieved from "<https://www.w3.org/wiki/index.php?title=HTML/Elements/section&oldid=52849>" [Categories](https://www.w3.org/wiki/Special:Categories): [HTML](https://www.w3.org/wiki/Category:HTML) | [HTMLElement](https://www.w3.org/wiki/Category:HTMLElement)

This page was last modified on 22 July 2011, at 14:49.